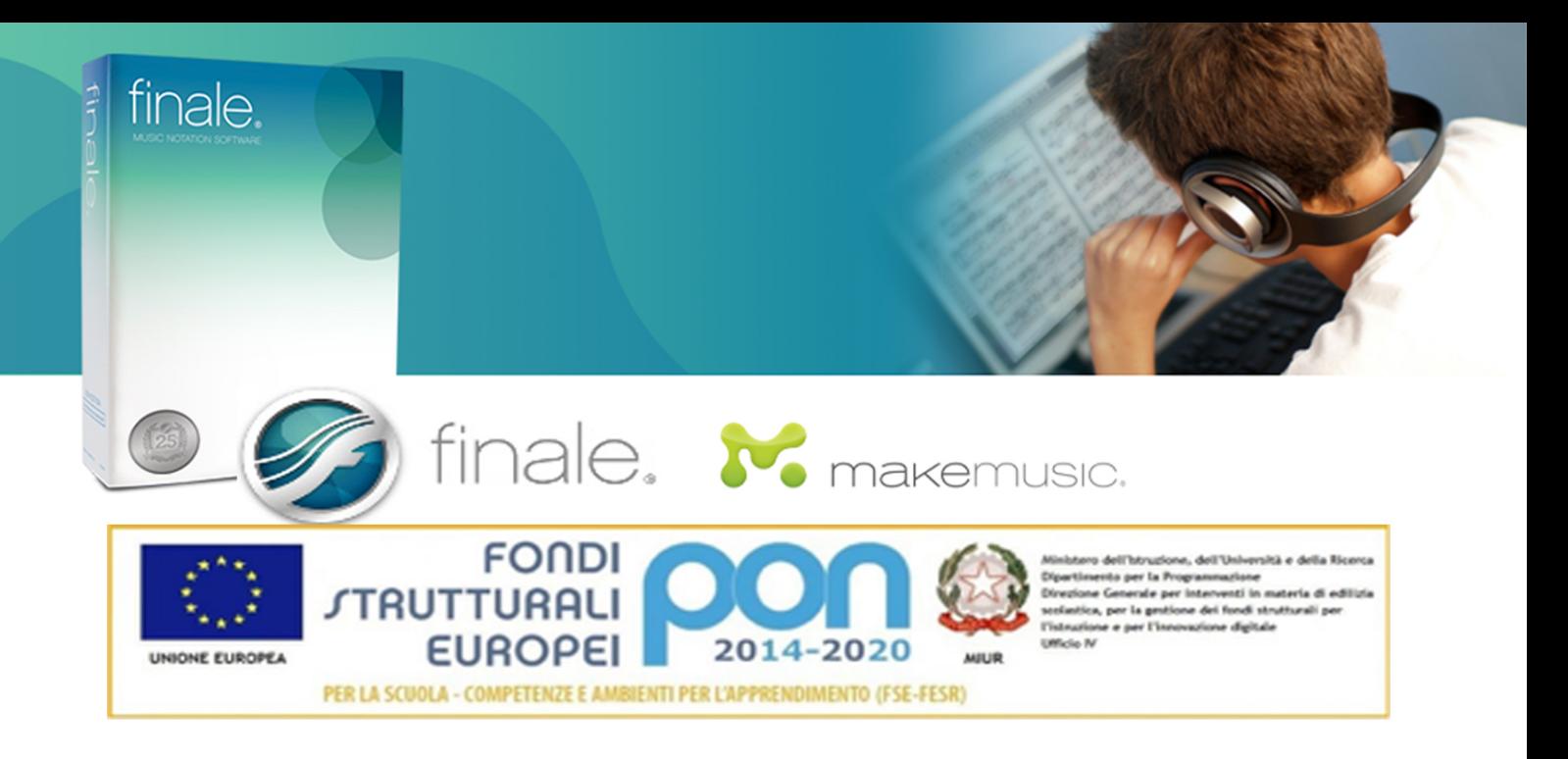

**ISTITUTO COMPRENSIVO di CASTEL MAGGIORE** Via Bondanello, 28 - 40013 Castel Maggiore (BO)

# **Corso di aggiornamento docenti:** la videoscrittura musicale con Finale 25 italiano Docente: Beppe Bornaghi (responsabile di Finale Italia)

10 - 19 - 30 OTTOBRE 2017 8 - 17 - 27 NOVEMBRE 2017 dalle ore 9.30 alle ore 12.30

Alla fine del corso verrà rilasciato un ATTESTATO DI FREQUENZA riconosciuto da Midimusic e MakeMusic. Le ore del corso verranno considerate come ore effettive di aggiornamento e riconosciute dall'istituto comprensivo.

per info e prenotazioni scrivere a: boic82200g@istruzione.it

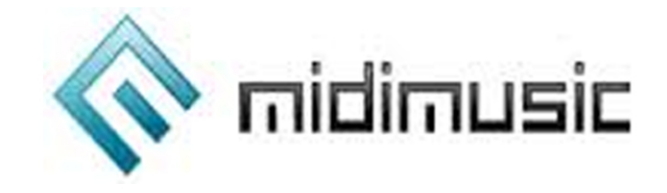

#### **ISTITUTO COMPRENSIVO DI CASTEL MAGGIORE**

## **VIDEOSCRITTURA MUSICALE CON FINALE 25**

Corso destinato a : **tutti I DOCENTI**  Docente: **Beppe Bornaghi**  Software utilizzato: **Finale 25**

## **PROGRAMMA DI STUDIO**

#### 01. **Capitolo 1: Introduzione**

- Creazione guidata o manuale di uno spartito;
- Inserimento delle note e delle pause;
- Il linguaggio midi e il collegamento di una master keyboard
- Inserimento semplice
- Inserimento rapido
- HyperScribe

#### 02. **Capitolo 2: Aggiungere le indicazioni fondamentali**

- Aggiungere più pentagrammi
- Creare accollature
- Impostare le chiavi e le tonalità
- Aggiungere e modificare le indicazioni di tempo

#### 03. **Capitolo 3: Articolazioni ed Espressioni**

- Strumento forme intelligenti
- Strumento espressione

- Strumento articolazioni: le dinamiche, le legature di frase e di valore, i simboli musicali ricorrenti.

# 04. **Capitolo 4: Indicazioni specifiche, inserimento di un testo**

- Inserimento di un testo
- Esportazione del testo
- Creazione degli ossia
- Editing del pentagramma
- Creazione di forme e simboli personalizzati

# 05. **Capitolo 5: Gestione della partitura e delle parti staccate**

- Impaginazione della partitura
- Creazione delle parti staccate
- Creazione delle voltate di pagina intelligenti
- Come nascondere pentagrammi vuoti

# 06. **Capitolo 6: il Playback**

- Suoni Garritan
- VST di terze parti
- Suoni general midi
- Visualizzazione studio
- Importazione file audio e file video in partitura

## 07. **Capitolo 7: Intavolatura per chitarra - Strumenti a percussione -**

- Creazione di una partitura per percussioni determinate o indeterminate
- Gli strumenti traspositori
- Le intavolature

# 08. **Capitolo 8: Dal quartetto all'orchestra**

- Creazione di partiture di grande organico

- Gli strumenti traspositori

## 09. **Capitolo 9: Stampa scansione ed esportazione**

- Stampa della partitura e delle parti staccate;
- Esportazione in formato pdf,
- Esportazione in formato midi;
- Esportazione in formato wave;
- Esportazione in formato e-book;
- La scansione di un documento

## 10. **Capitolo 10: Gli strumenti speciali e i plug in**

- Modifica di note, pause, dimensioni, simboli;
- Spostare e tagliare in partitura
- Creazione di più voci nello stesso pentagramma: i layer
- I plug in più utilizzati

## 11. **Capitolo 11: Inserimento degli accordi**

## 12. **Capitolo 12: Andiamo oltre...**

- Finale e i DAW
- Gli effetti
- Finale e la compatibilità con altri software di notazione musicale
- Finale e la didattica con schede di lavoro
- Il protocollo Rewire

## **LIBRO DI RIFERIMENTO:**

- Beppe Bornaghi, Guida Pratica di Finale 25 ed. Setticlavio Edizioni